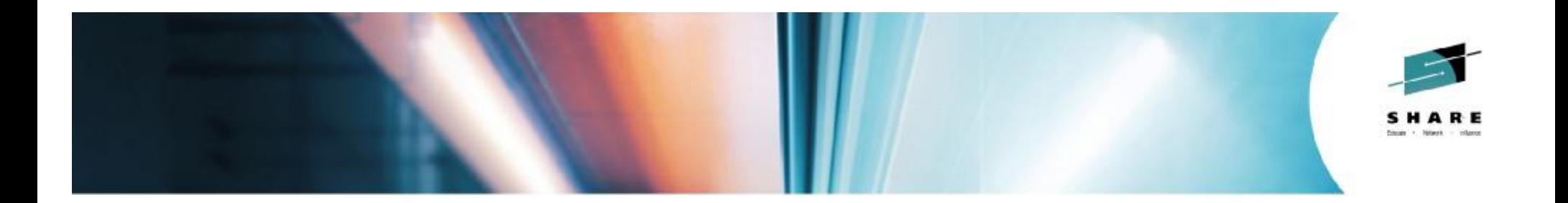

# **Linux and VM Program Opening**

*Rick Barlow - Nationwide Insurance Steffen Thoss, Bill Bitner, Richard Lewis - IBM*

*August 4, 2014 Session 15535*

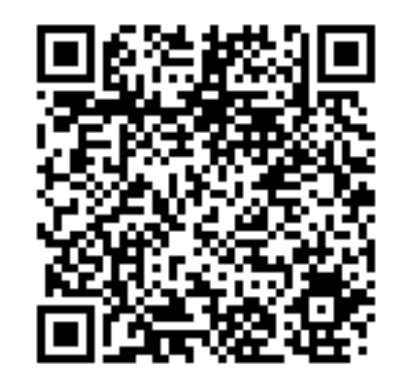

#SHAREorg **f** y d

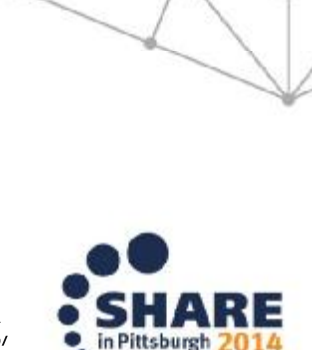

Copyright (c) 2014 by SHARE Inc. CO O SHORE The particle of the providers and this work is licensed under

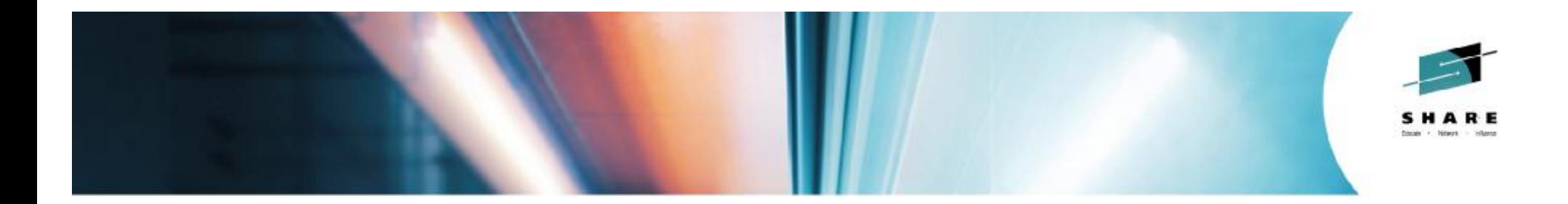

# **Welcome to SHARE in Pittsburgh and to the Linux and VM Program**

*Rick Barlow Nationwide Insurance*

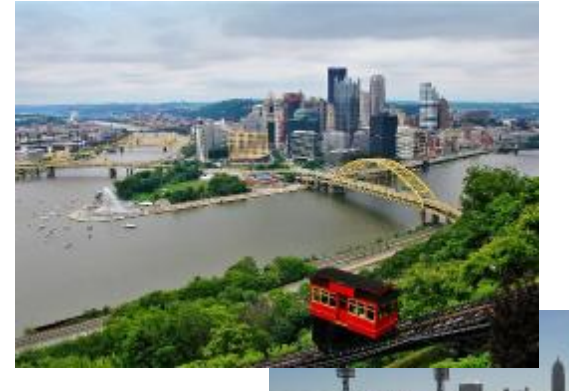

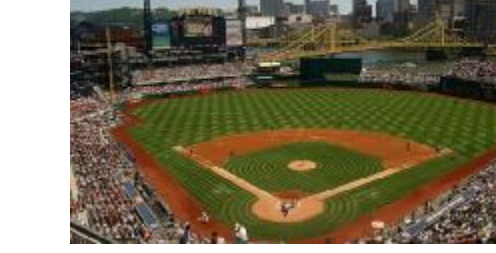

#SHAREorg  $f \times f$ 

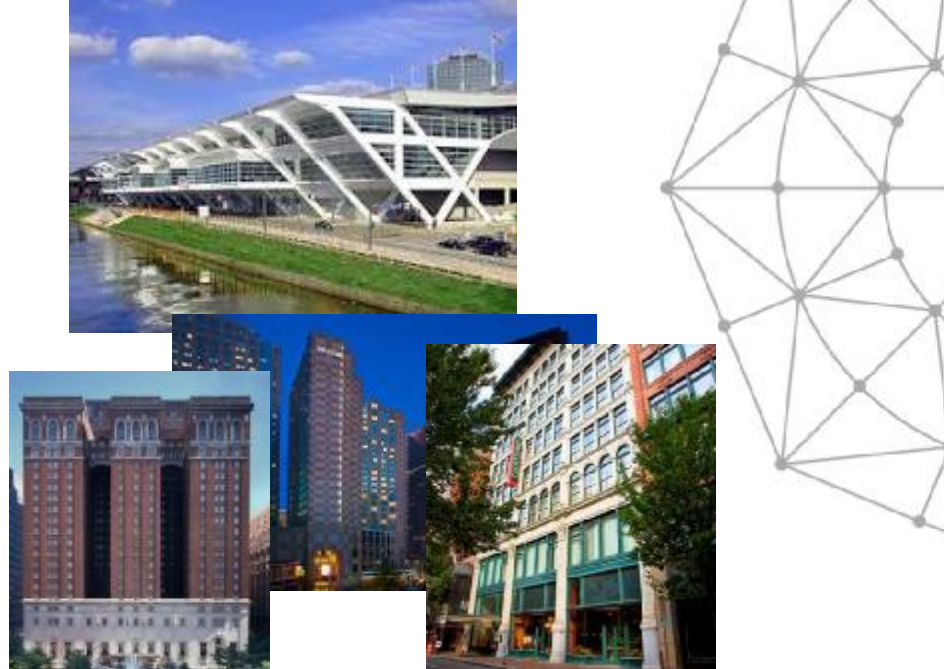

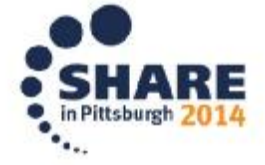

Copyright (c) 2014 by SHARE Inc.  $\circled{c}$   $\circled{d}$   $\circled{S}$   $\circled{D}$  Except where otherwise noted, this work is licensed under

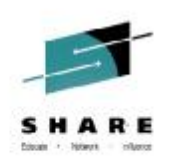

### **Agenda**

- Introduction to the Linux and VM Program
	- What is LVM?
	- Information
		- SHARE "It's what we do"
		- LVM organization what are the projects and brief description
		- LVM team; IBM reps & Special guests
	- How to Connect Look for bears and penguins
	- This week…
		- Highlights and Grid
		- Program Dinner announcement
- Evaluations
- Surveys
	- Endicott VM Lab survey
	- The survey of hardware and software versions

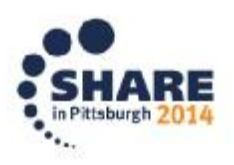

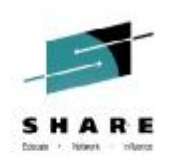

#### **Welcome to SHARE "It's what we do!"**

- A volunteer run organization.
- Dedicated to providing top-tier education on IBM and related technologies
- Networking with peers, sharing information and experience
- Industry influence direct contact with IBM, vendors
- Trade Show SHARE Technology Exchange (STE) the latest in commercial offerings

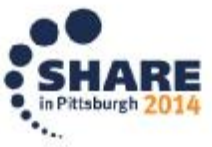

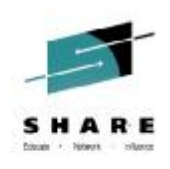

# **Linux and VM Program (LVM)**

#### More information:

#### <http://tinyurl.com/SHARE-LVM-info>

- Dedicated to supporting and promoting the two best operating systems in the known universe
- Provide quality education on both environments, plus the power of combining them.
- Forum for expressing concerns, problems, opinions on future of Linux, VM and System z.
- Find support and help from fellow system programmers and system administrators.

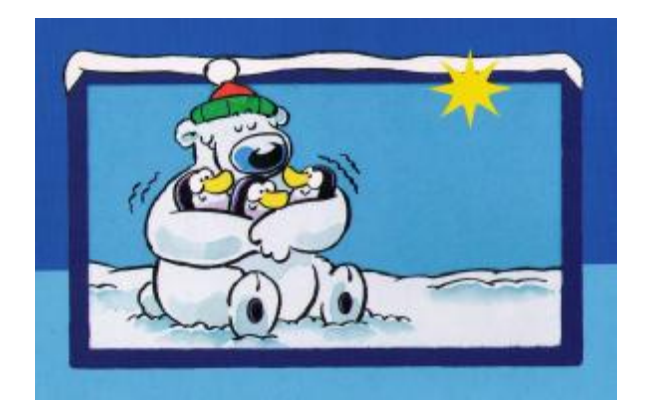

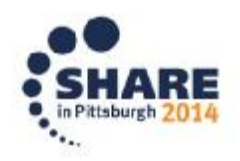

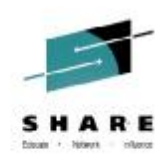

### **Understanding the "Program"**

- SHARE programs consist of "projects" dedicated to specific subjects or issues
- LVM Program has three projects plus the TSC:
	- Linux Project
	- VM Project
	- Virtualization Project
	- Linux and VM Technical Steering Committee

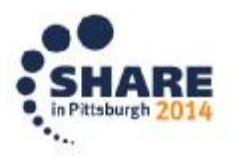

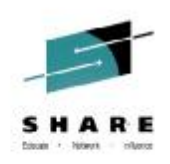

### **LVM TSC**

- Technical Steering Committee
- Small group representing SHARE LVM community
- Membership by individual, not company
- Works year round with IBM under CDA – Face-to-face meetings at SHARE Conferences
- Reviews, understands, and assesses certain IBM directions related to Linux and Virtualization
- Provides early feedback and guidance to IBM

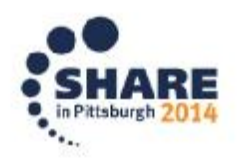

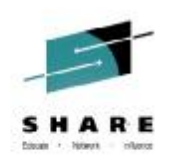

### **Special Recognitions**

- The Order of the Knights of VM
	- The VM Community has a unique way of honoring individuals who have made a notable contribution to our favorite operating system  $-VM$ 
		- New inductees each 5 years
		- <http://www2.marist.edu/~mvmua/knights.html>

- Remembrance and honor
	- Rich Greenberg
		- Active in the formative years of VM at SHARE 70s, 80s, 90s
		- Started the tradition of staking out a "VM table" at SCIDS
		- Lately frequent contributor to IBMVM and other lists

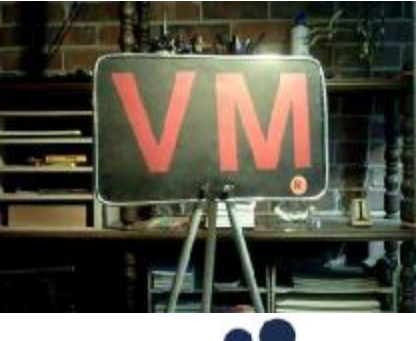

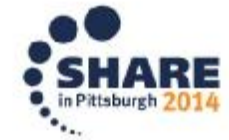

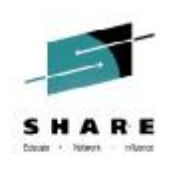

#### **Its all about the Volunteers!**

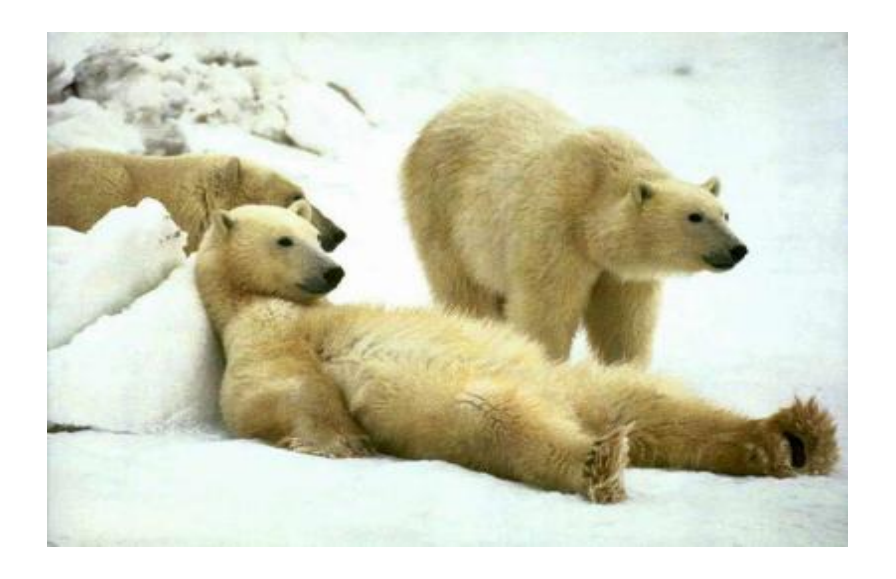

#### All of our Speakers and Session Chairpersons!

- Project Managers:
	- Linux: Mark Post (SUSE)
	- VM: Dan Martin (Rocket Software)
	- TSC Chair: Marcy Cortes (Wells Fargo Bank)
- Deputies:
	- Neale Ferguson (SineNomine Associates)
	- Openings available
- Scheduler:
	- Rich Smrcina (Velocity Software)
- **Chair Wrangler:** 
	- Brian Jagos (Computer Associates)
- Program Dinner Host:
	- Jim Moling (Dept. of Treasury)

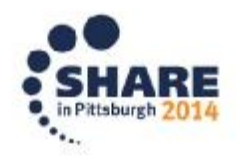

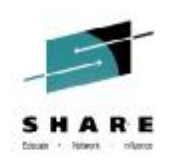

### **Couldn't do this without them….**

- IBM Representatives:
	- Richard Lewis
	- Alan Altmark
	- Bill Bitner
	- Jim Elliott
	- John Franciscovich
	- Romney White
- Special Guests
	- Steffen Thoss System z Linux and Virtualization Product Development Team leader
	- George Madl Product Development Manager for z/VM and Related Products

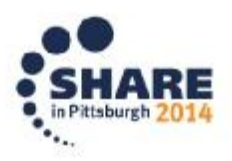

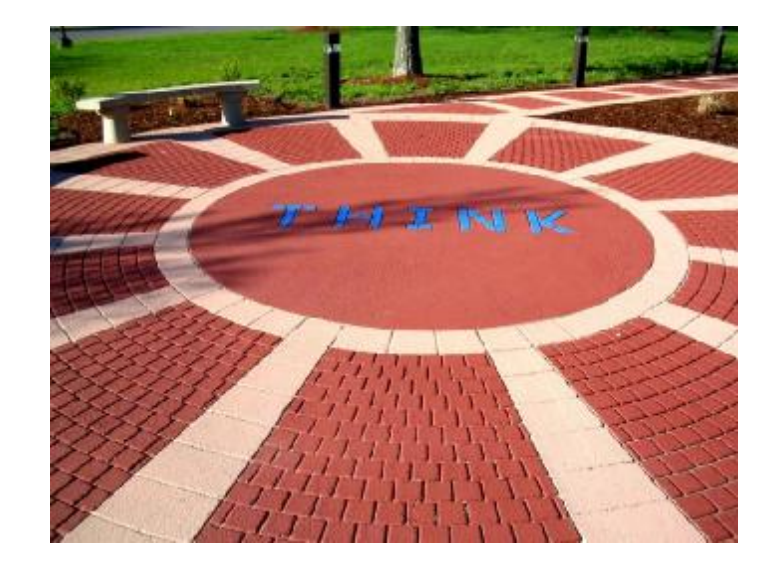

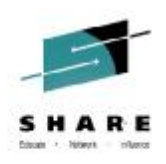

### **Product Development Team leader**

• Steffen Thoss

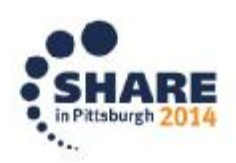

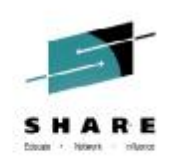

## **Linux on IBM System z in 2Q2014**

*Installed Linux MIPS at 49% CAGR\**

- ß 26.5% of Total installed MIPS run Linux as of 2Q14
- **EXECUTE:** Installed IFL MIPS increased 15% from 2Q13 to 2Q14
- **39% of System z Customers have IFL's installed as of 1Q14**
- 79 of the top 100 System z Customers are running Linux on the mainframe as of 2Q14 \*\*
- **34% of all System z servers have IFLs**

#### **Installed Capacity Over Time**

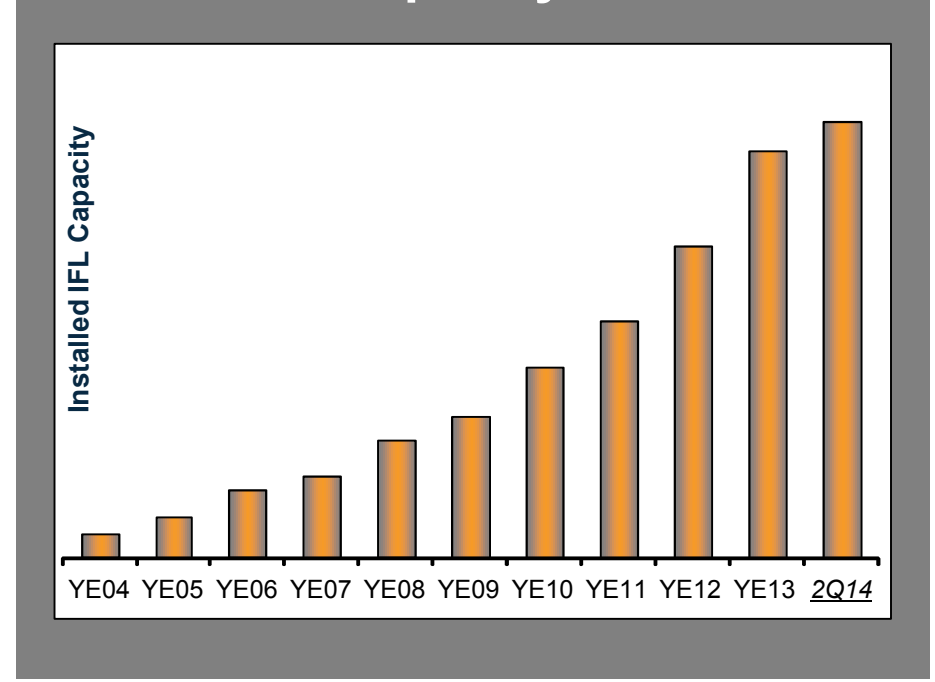

■ 56% of new FIE/FIC System z Accounts run Linux (FY10-1Q14)

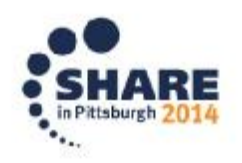

Complete your session evaluations online at www.SHARE.org/Pittsburgh-Eval

\* Based on YE 2003 to YE 2013 \*\*Top 100 is based on total installed MIPS

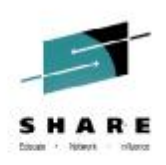

#### **"Infrastructure matters"**

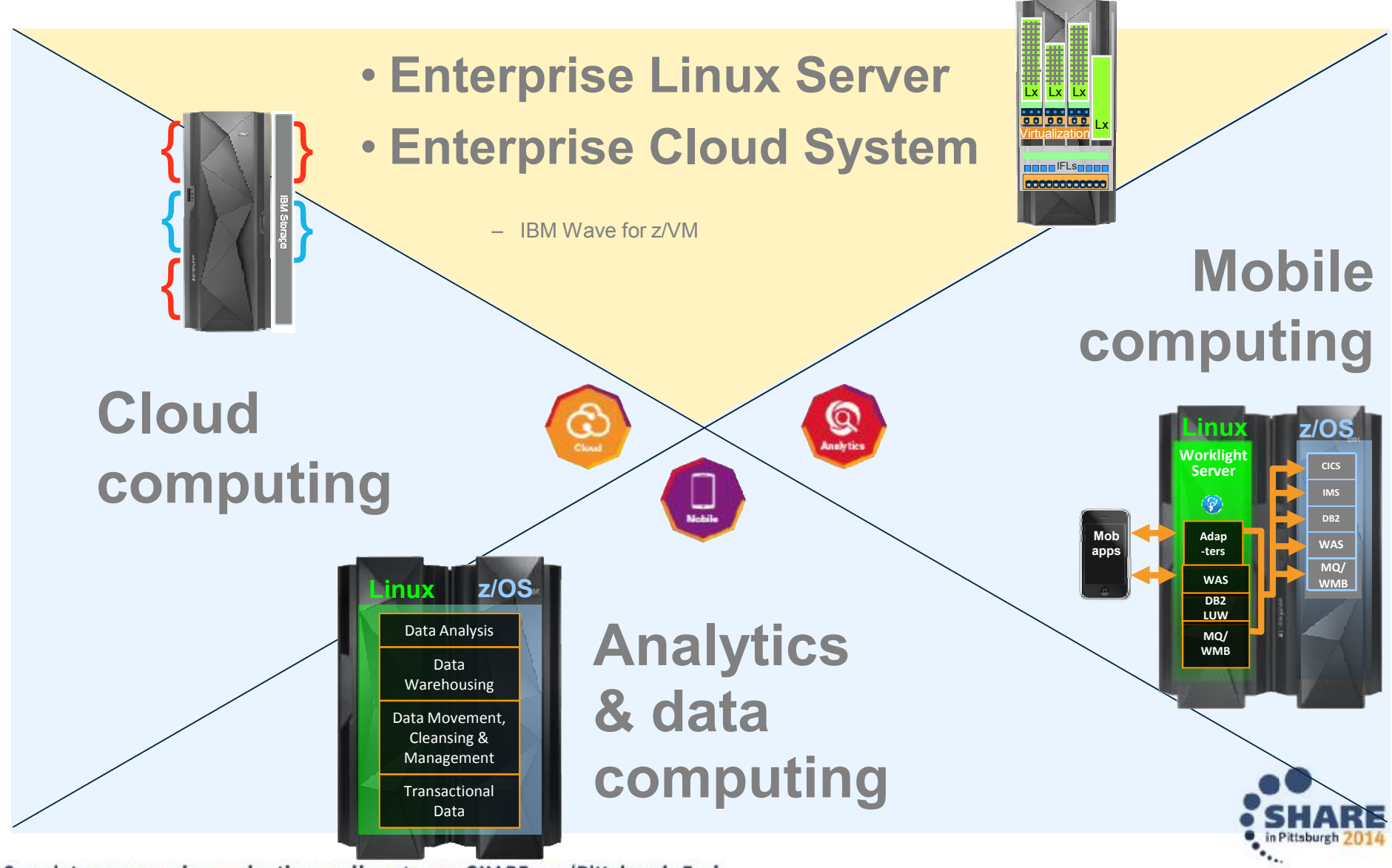

Complete your session evaluations online at www.SHARE.org/Pittsburgh-Eval

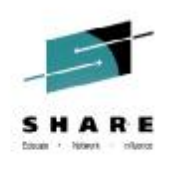

### **Client Cases**

#### Linux on System z success stories

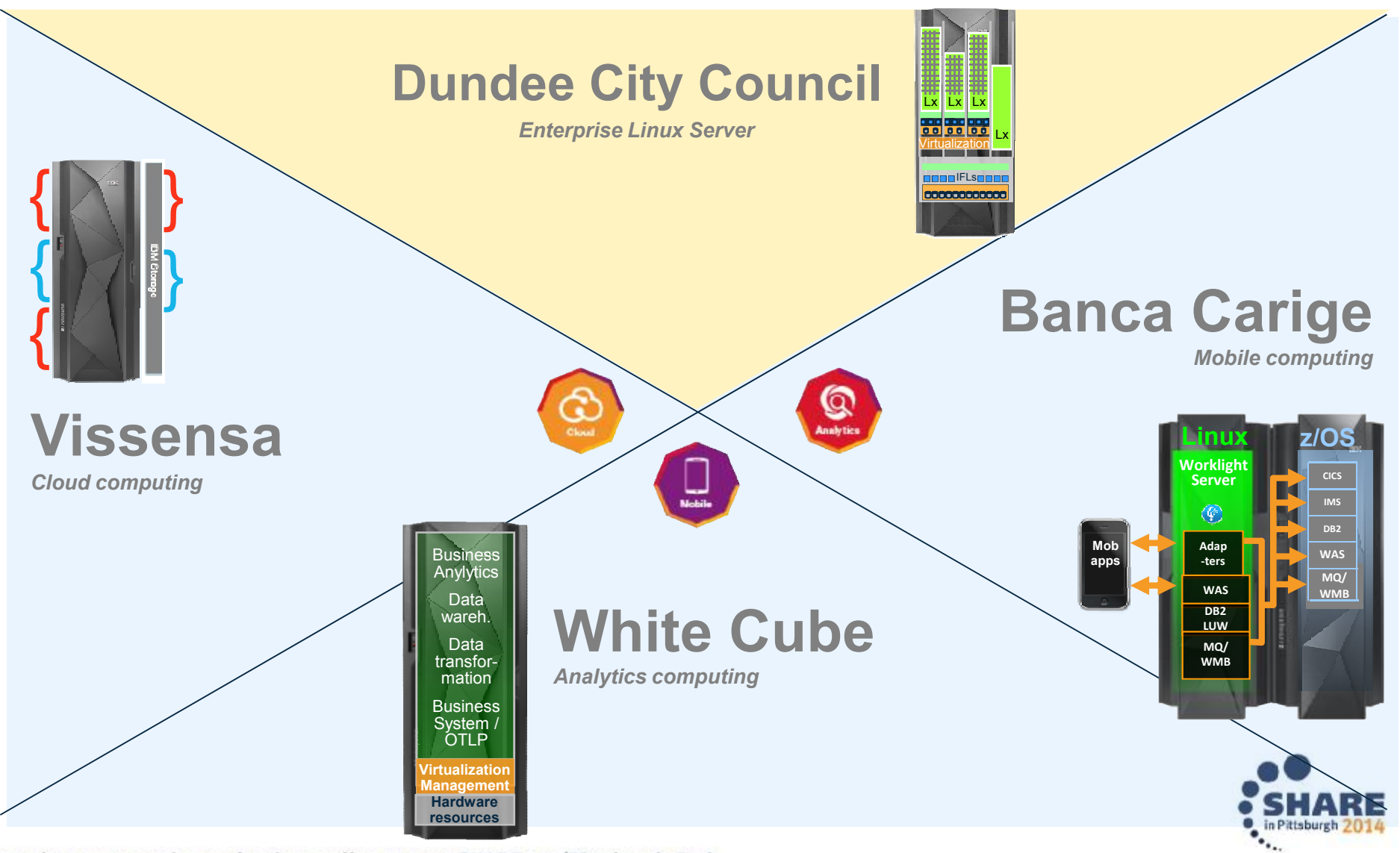

Complete your session evaluations online at www.SHARE.org/Pittsburgh-Eval

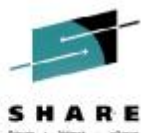

}

}

{

{

{

#### **IBM Enterprise Linux Server**

*Data enter simplicity inside one box*

- IBM zEnterprise<sup>®</sup> server including
	- **Memory**
	- $1/\bigcirc$
	- Maintenance
- ß IBM Wave for z/VM
- **BIM z/VM plus z/VM features:** 
	- **EXEQUATE:** Z/VM Directory Maintenance Facility
	- **EXECUTE Access Control Facility**
	- z/VM Performance Toolkit for VM™
	- **EXAMEL SECS Feature**
	- **EXECT** z/VM Single System Image
- ß Support & subscription for all software
- **Utility Pricing**

#### **IBM Solution Edition for Enterprise Linux**

*Attractive pricing for additional Linux workload deployment*

#### **IBM Enterprise Cloud System** *Trusted Cloud. Simply Delivered.*

- **EXECUTE:** IBM zEnterprise<sup>®</sup> server including
	- Memory, I/O, Maintenance
- **BM DS8870 or Storwize® V7000**
- ß IBM Wave for z/VM
- **E** IBM z/VM plus z/VM features:
	- z/VM Directory Maintenance Facility
	- z/VM Resource Access Control Facility
	- z/VM Performance Toolkit for VM™
	- z/VM Single System Image
- Cloud Management Suite:
	- OMEGAMON® XE on z/VM and Linux
	- Tivoli Storage Manager
	- SmartCloud Orchestrator
- **Operations Manager for z/VM**
- ß Backup and Restore Manager for z/VM
- **Production Ready in Hours** 
	- Integrated Delivered in 30-45 Days
- **Utility Pricing**

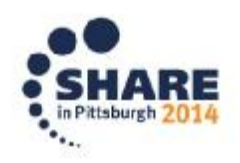

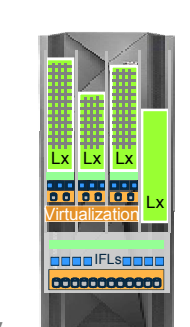

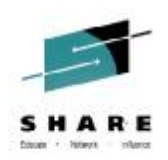

## Elastic Storage for Linux on System z GPFS

**16294: User Experiences Running Cluster File Systems on Linux on System z** Thursday: 10:00 AM-11:00 AM Room 304 Robert (Jay) Brenneman

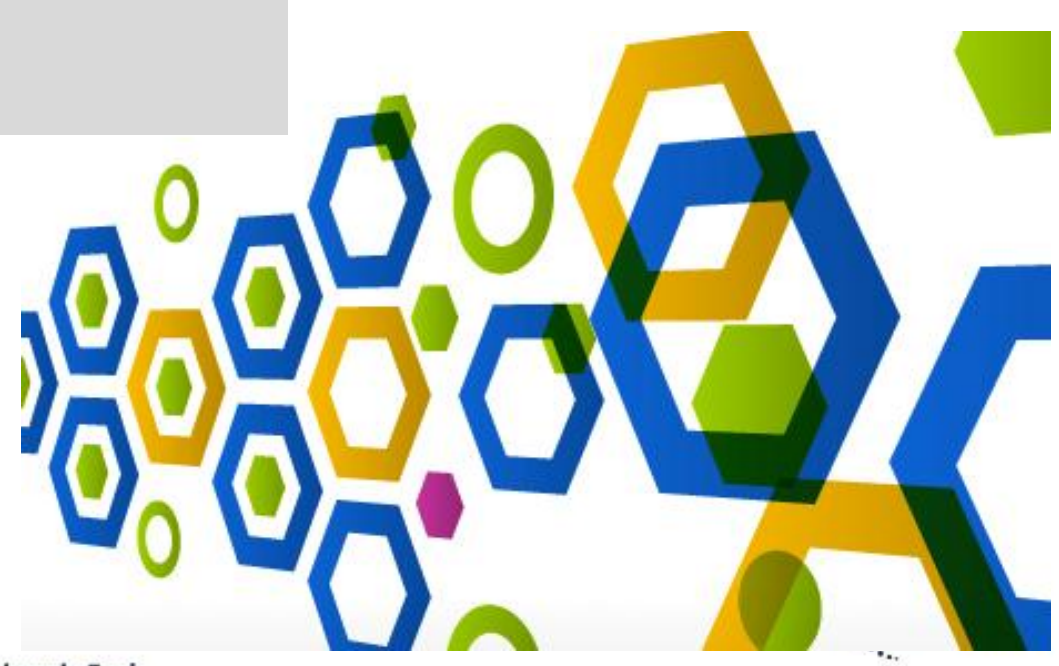

Complete your session evaluations online at www.SHARE.org/Pittsburgh-Eval

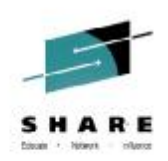

### Steffen Thoss System z Linux and Virtualization PDT lead [steffen.thoss@de.ibm.com](mailto:steffen.thoss@de.ibm.com)

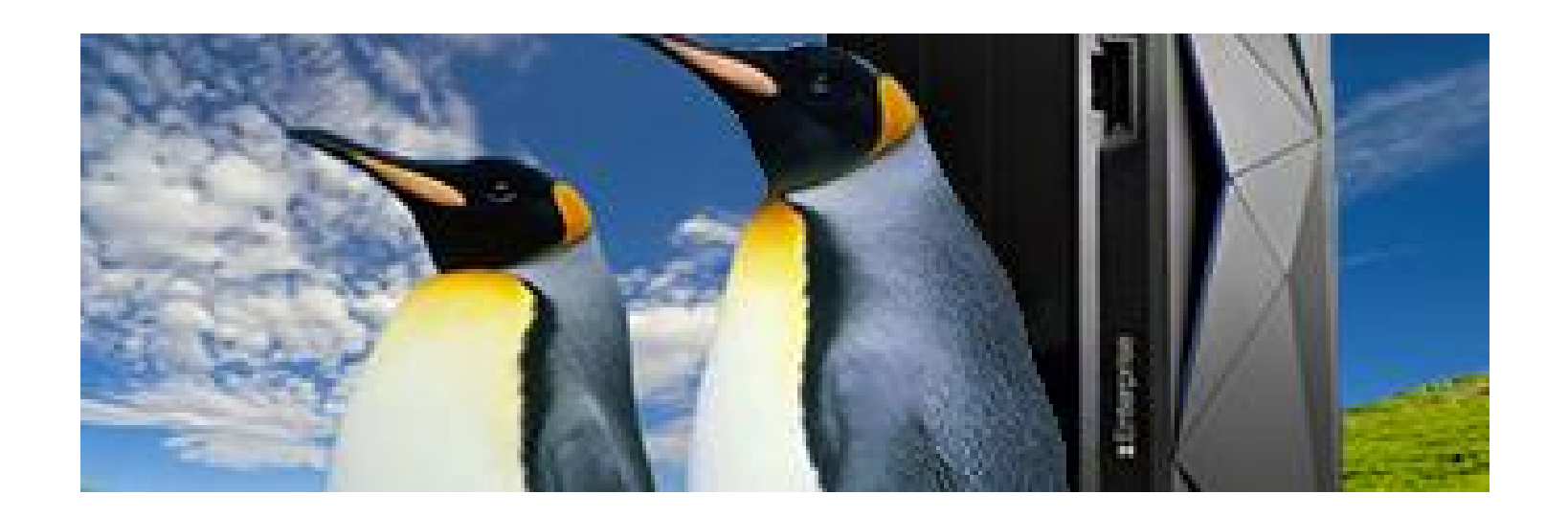

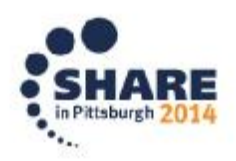

Complete your session evaluations online at www.SHARE.org/Pittsburgh-Eval

### **Highlights for LVM in Anaheim**

- Interact with IBM leadership (Convention Center 318)
	- 15851: z/VM Product Dialogue & Feedback Wednesday 11:15
- Direct, "hands-on" experience
	- Traditional labs (Convention Center 301)
		- 15485: Linux for Beginners Hands-on Lab (3 parts) Monday 10:00
		- 15731: Hands-on Lab: Automation and Backup/Recovery Tuesday 10:00 Scenarios for z/VM and Linux on System z Using IBM Solutions
		- 15488: z/VM Installation *or* Migration *or* Upgrade Tuesday 1:30 Migration Hands-on Lab (3 Parts)
	- - 15735: Introduction to REXX Workshop (2 Parts) (BYOC) Tuesday 10:00
			- *For "BYOC" – make sure you have a TN3270 emulator installed and fully charge your laptop*

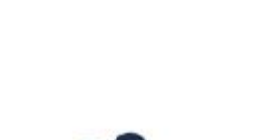

– "BYOC" labs (Convention Center 317)

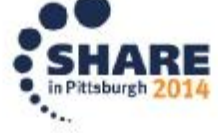

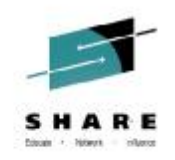

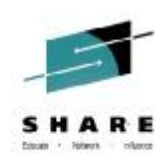

### **Highlights for LVM in Anaheim**

- Customer experience sessions What's happening at your site?
	- SICOOB several sessions on Tuesday
	- Customer panels:
		- z/VM Single System Image and Live Guest Relocation Panel Discussion Wed at 10:00 in 304
		- Experiences With Oracle on Linux on System z Customer Panel Thu at 8:30 in 304
		- Experiences With Linux and System z Customer Panel Thu at 11:15 in 304
- 
- "Grids" All of the LVM sessions and some other session of interest
	- **<http://tinyurl.com/SHARE123lvm>**
	- Cards available with QR code

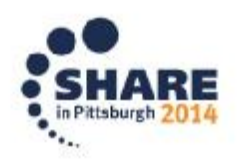

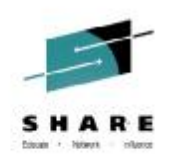

#### **How to Connect**

- Many ways to connect
	- Look for the Bears and Penguins
	- SHARE Linux and VM Program web page <http://www.share.org/p/cm/ld/fid=44>
	- SHARE Linux and VM Program community <http://www.share.org/p/co/ly/gid=1832>
		- Requires member login

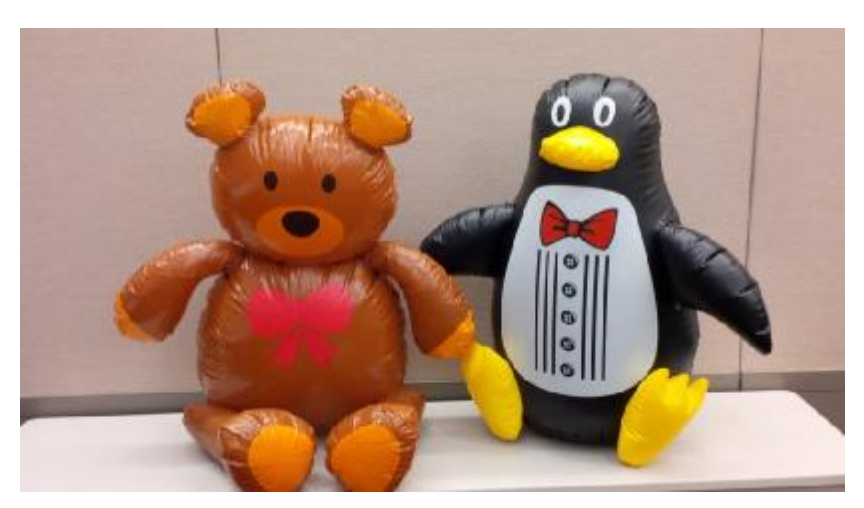

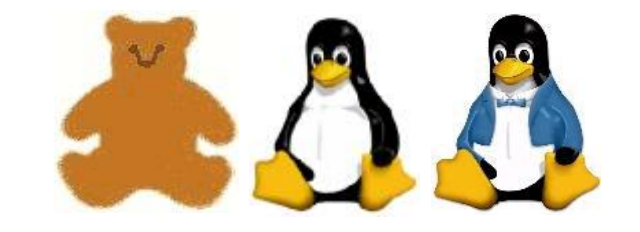

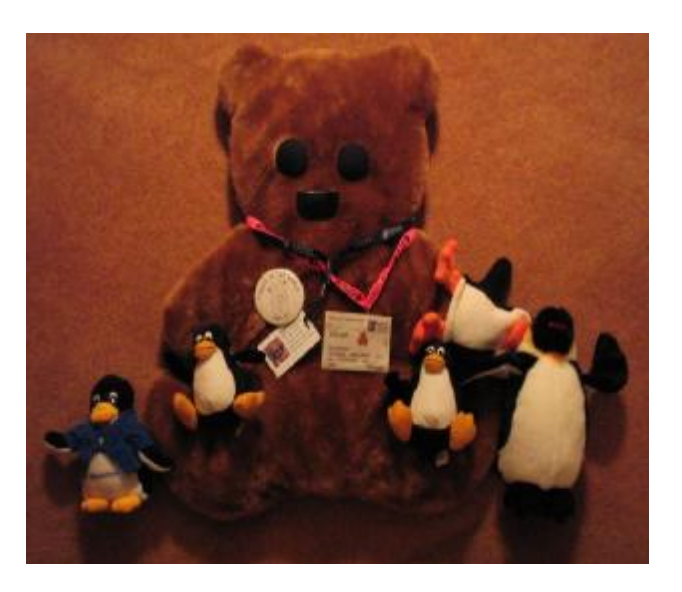

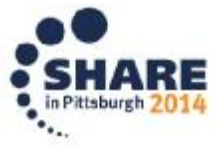

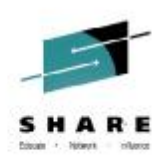

#### **Linux and VM Program Dinner Eat, Drink and Be Merry**

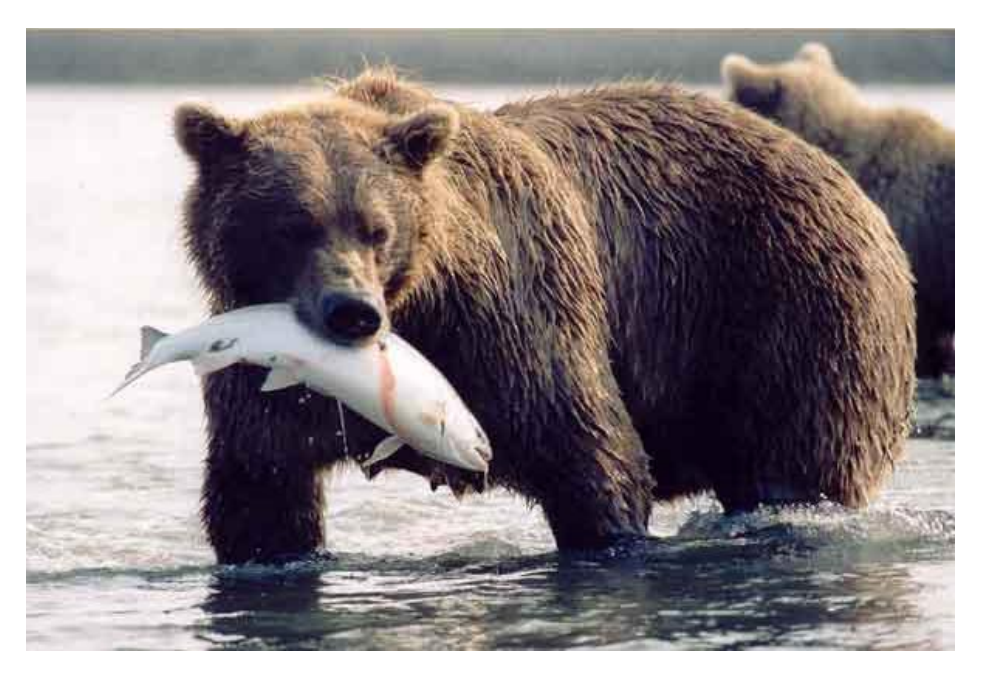

- Wednesday 7:00 at *Luke Wholey's Wild Alaskan Grille* We will gather in a lobby for the trip (Dutch treat)
- Have dinner; unwind; meet other Linux and VM people
- See Jim Moling if you didn't already sign up

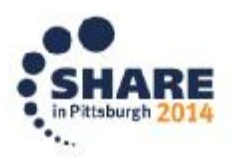

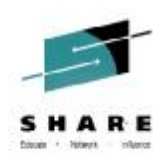

#### **Evaluations are Important! Tell us how we are doing…**

- LVM planners really use information from evaluations to determine what to offer
	- Which sessions are in demand?
	- Which are not?
	- What is missing?
- SHARE uses evaluations to determine best session awards. All speakers are volunteers, so this is recognition is important.
- Evaluate sessions:
	- **[www.SHARE.org/Pittsburgh-Eval](http://www.SHARE.org/Pittsburgh-Eval)**
	- **Online and via smart device**

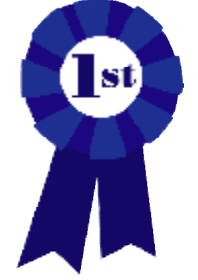

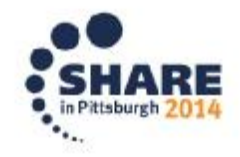

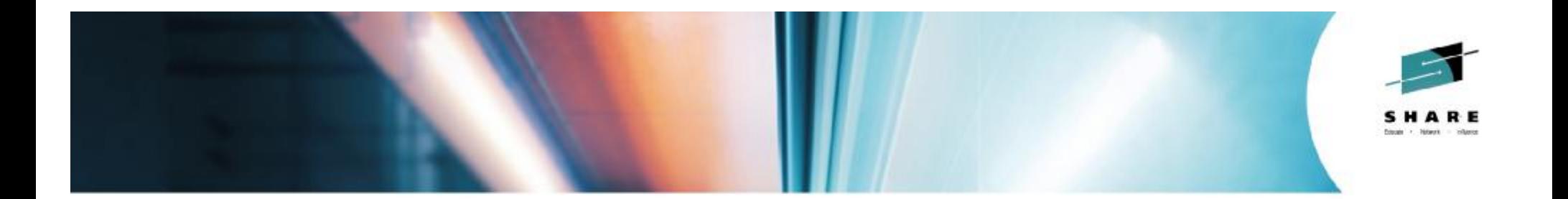

# **The Endicott Survey**

*William Bitner - IBM*

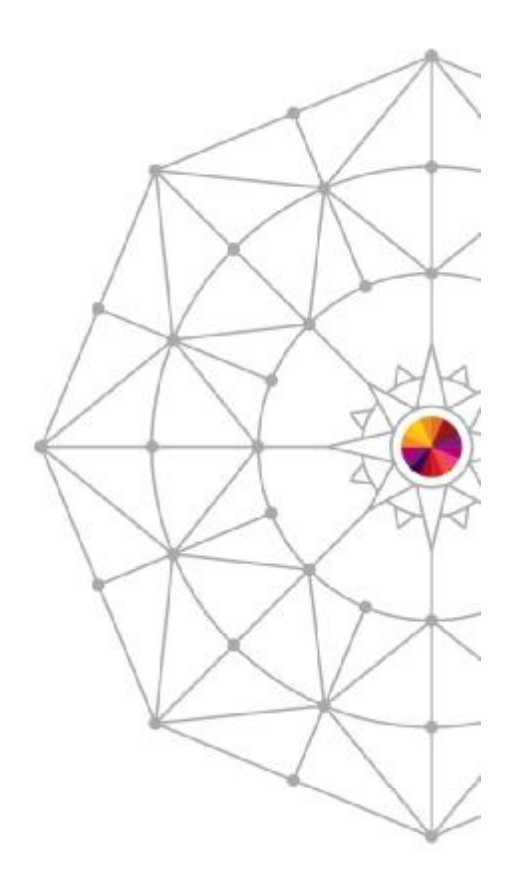

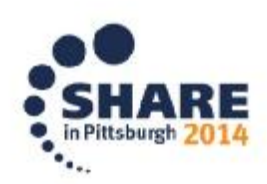

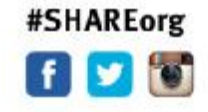

Copyright (c) 2014 by SHARE Inc.  $\circledcirc$   $\circledcirc$   $\circledcirc$  Except where otherwise noted, this work is licensed under

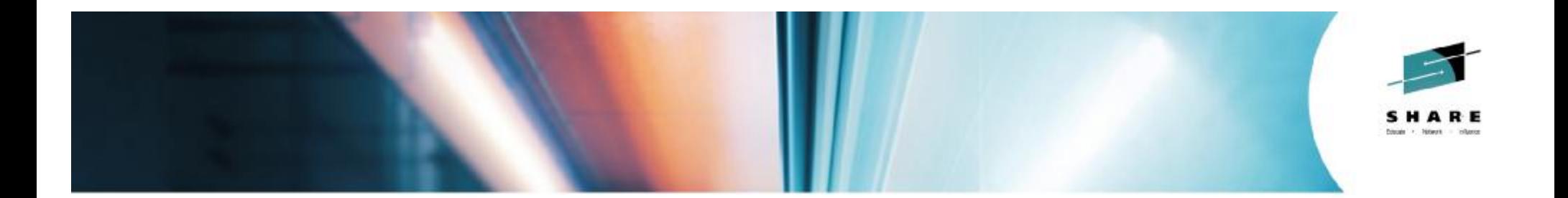

# **The Survey!**

*Richard Lewis - IBM Official Statistician and Triviaologist riviaologist*

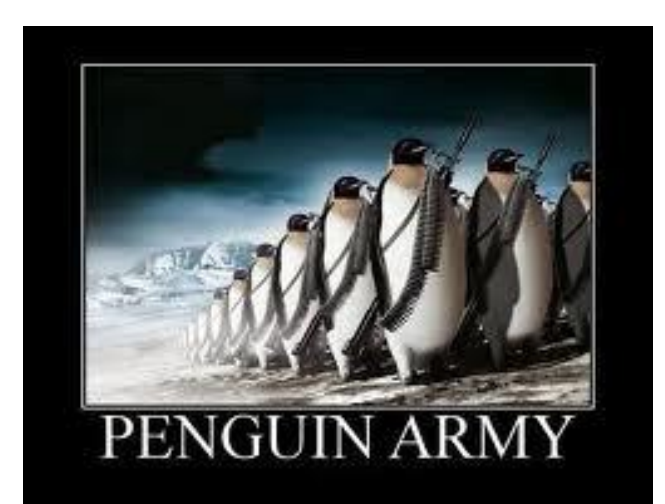

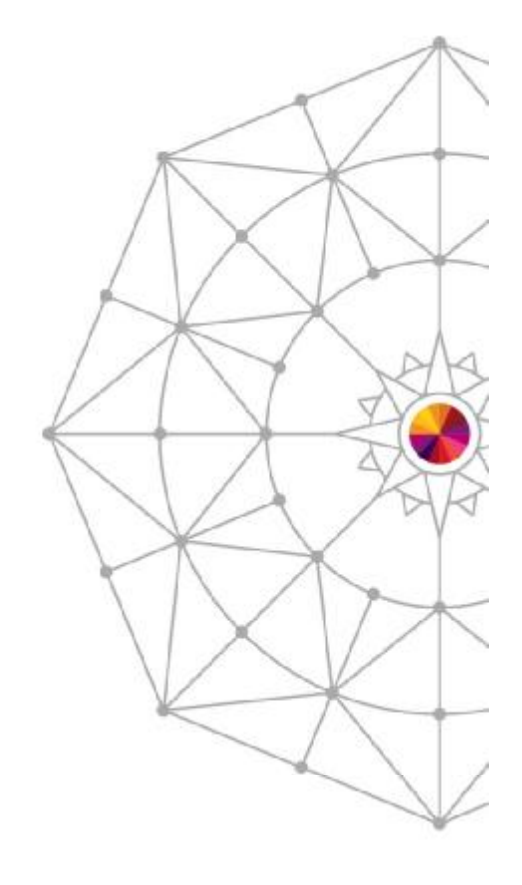

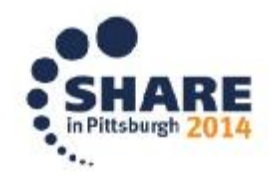

Copyright (c) 2014 by SHARE Inc. CO O S O Except where otherwise noted, this work is licensed under

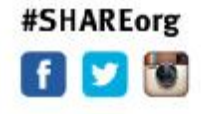

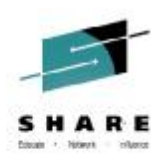

#### **Have a great week!**

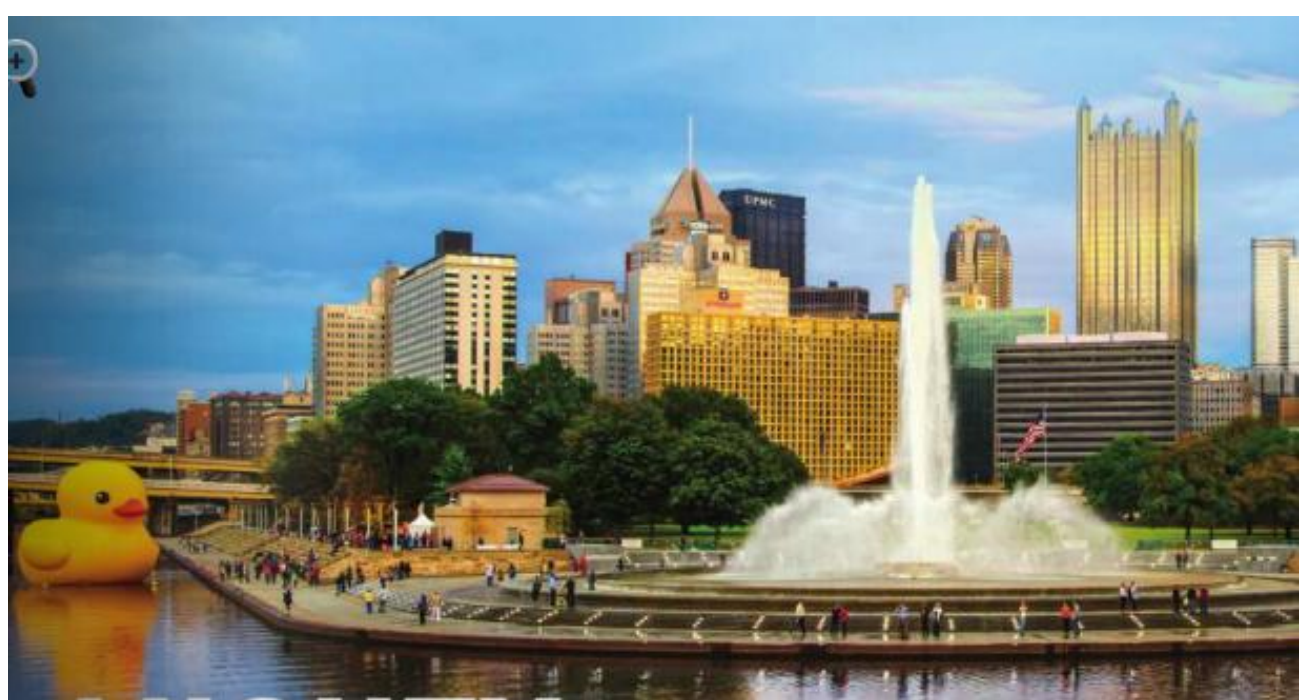

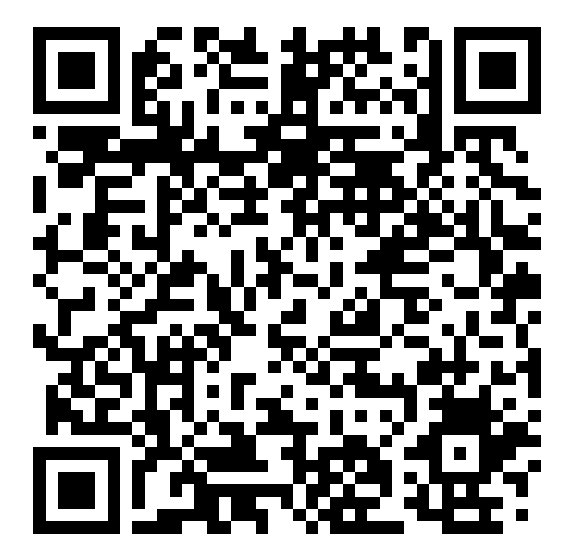

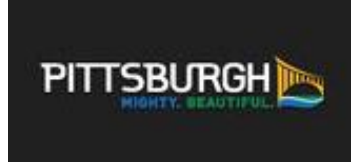

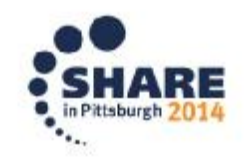